# XML Programming Topics for Core Foundation

**Core Foundation > Data Management**

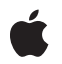

**2008-10-15**

#### á

Apple Inc. © 2008 Apple Inc. All rights reserved.

No part of this publication may be reproduced, stored in a retrieval system, or transmitted, in any form or by any means, mechanical, electronic, photocopying, recording, or otherwise, without prior written permission of Apple Inc., with the following exceptions: Any person is hereby authorized to store documentation on a single computer for personal use only and to print copies of documentation for personal use provided that the documentation contains Apple's copyright notice.

The Apple logo is a trademark of Apple Inc.

Use of the "keyboard" Apple logo (Option-Shift-K) for commercial purposes without the prior written consent of Apple may constitute trademark infringement and unfair competition in violation of federal and state laws.

No licenses, express or implied, are granted with respect to any of the technology described in this document. Apple retains all intellectual property rights associated with the technology described in this document. This document is intended to assist application developers to develop applications only for Apple-labeled computers.

Every effort has been made to ensure that the information in this document is accurate. Apple is not responsible for typographical errors.

Apple Inc. 1 Infinite Loop Cupertino, CA 95014 408-996-1010

Apple, the Apple logo, and Cocoa are trademarks of Apple Inc., registered in the United States and other countries.

Simultaneously published in the United States and Canada.

**Even though Apple has reviewed this document, APPLE MAKESNOWARRANTYOR REPRESENTATION,** EITHER EXPRESS OR IMPLIED, WITH RESPECT TO<br>THIS DOCUMENT, ITS QUALITY, ACCURACY,<br>MERCHANTABILITY, OR FITNESS FOR A PARTICULAR **PURPOSE. AS A RESULT, THIS DOCUMENT IS PROVIDED "AS IS," AND YOU, THE READER, ARE ASSUMING THE ENTIRE RISK AS TO ITS QUALITY AND ACCURACY.**

**IN NO EVENT WILL APPLE BE LIABLE FOR DIRECT, INDIRECT, SPECIAL, INCIDENTAL, OR CONSEQUENTIALDAMAGES RESULTINGFROM ANY** **DEFECT OR INACCURACY IN THIS DOCUMENT, even if advised of the possibility of such damages.**

**THE WARRANTY AND REMEDIES SET FORTH ABOVE ARE EXCLUSIVE AND IN LIEU OF ALL OTHERS, ORAL OR WRITTEN, EXPRESS OR IMPLIED. No Apple dealer, agent, or employee is authorized to make any modification, extension, or addition to this warranty.**

**Some states do not allow the exclusion orlimitation of implied warranties or liability for incidental or consequential damages, so the above limitation or** exclusion may not apply to you. This warranty gives<br>you specific legal rights, and you may also have<br>other rights which vary from state to state.

### **Contents**

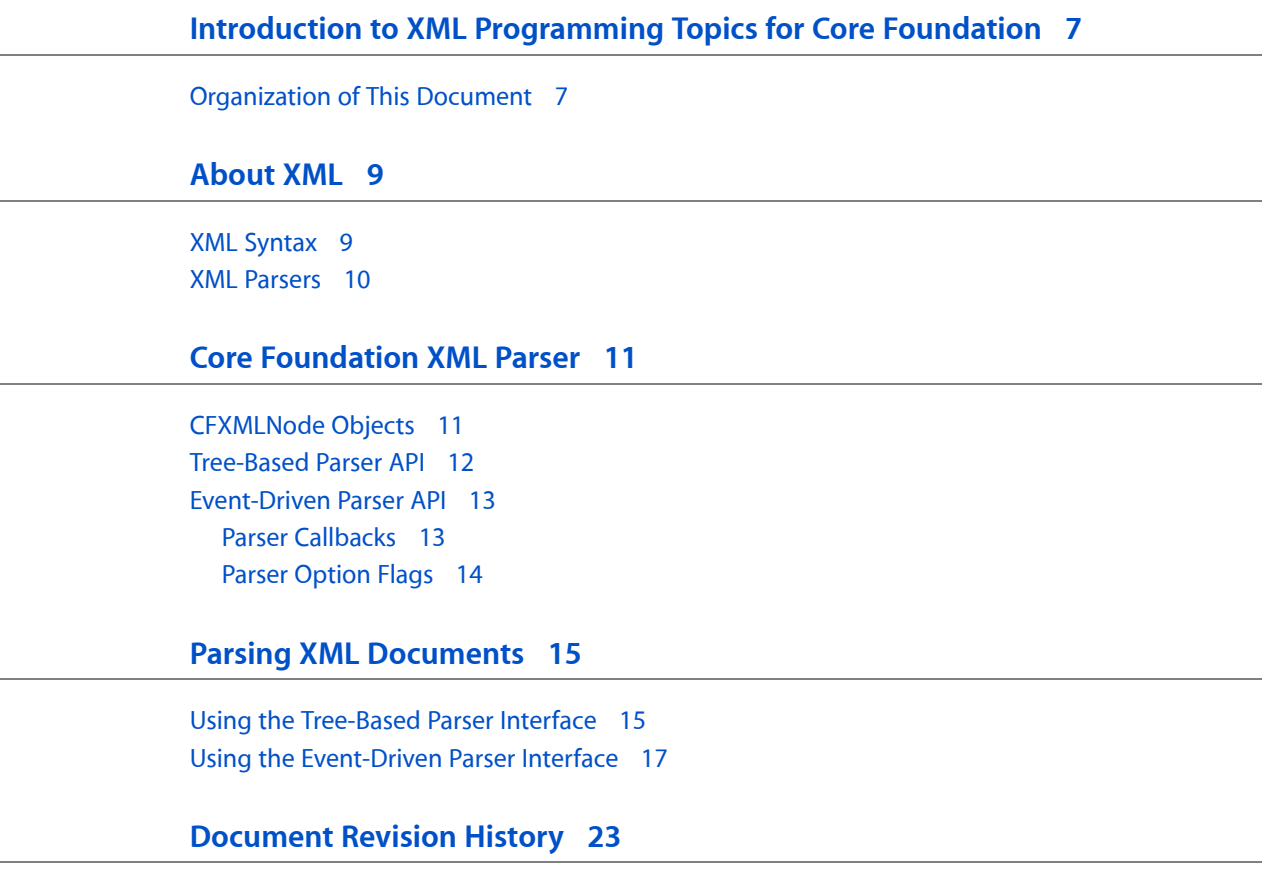

## Figures, Tables, and Listings

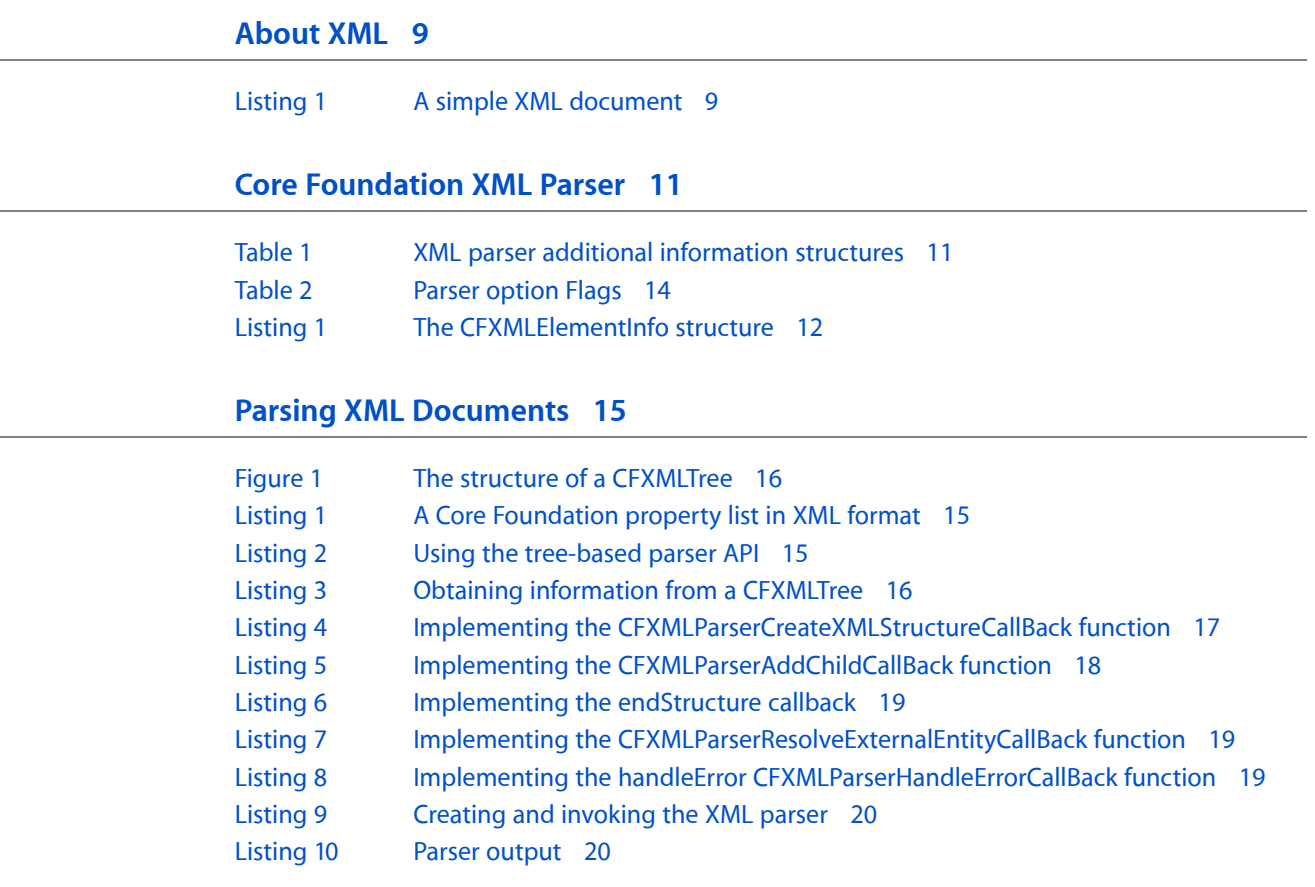

# <span id="page-6-0"></span>Introduction to XML Programming Topics for Core Foundation

Core Foundation provides support for parsing XML documents into structured objects you can use in your programs. XML is a platform-independent and extensible markup language.

This document describes the Core Foundation objects that you use to parse XML documents.

**Note:** The Core Foundation XML API is not the preferred API to use when developing applications. Instead use the Cocoa NSXML API to get the most modern XML features. See *Tree-Based XML Programming Guide for Cocoa* for details.

### <span id="page-6-1"></span>Organization of This Document

Core Foundation provides an XML parser you can use to read and extract data from XML documents. Core Foundation provides two APIs with which to access the parser. A tree-based API converts XML data into the Core Foundation collection CFXMLTree, and an event-driven and callback-based API allows you to perform any action you wish on each XML structure as it is encountered by the parser. This topic provides a brief introduction to XML and goes on to describe both of the XML parser interfaces in detail.

You need to understand the following concepts to use the XML objects:

- ["About](#page-8-0) XML" (page 9)
- "Core [Foundation](#page-10-0) XML Parser" (page 11)

The following task demonstrates how to parse a simple XML document using each of the Core Foundation XML parser interfaces:

■ "Parsing XML [Documents"](#page-14-0) (page 15)

Introduction to XML Programming Topics for Core Foundation

## <span id="page-8-0"></span>About XML

Extensible Markup Language, or XML, is a scripting language for representing structured data in a text file. The structured data you want to represent using XML can be virtually anything—address books, configuration parameters, spreadsheets, Web pages, financial transactions, technical drawings, and so on. XML defines a set of rules for designing text formats for such data. By storing data in a structured text format, XML allows you to look at data without the program that produced it. XML files are easy for computers to generate and read, they are unambiguous, and they avoid common pitfalls of text data formats, such as lack of extensibility, lack of support for internationalization and localization, and platform dependency.

XML is a complex subject whose thorough treatment is beyond the scope of this topic. Developers new to XML concepts can find the XML 1.0 specification and supporting material at the website maintained by the World Wide Web Consortium at http://www.w3c.org/XML. The Organization for the Advancement of Structured Information Standards hosts two excellent sites on XML at http://www.xml.org/ and http://www.oasis-open.org/cover/. There is also a great deal of information about XML and its various uses at the following corporate sites: http://www.ibm.com/developer/xml/, http://msdn.microsoft.com/xml/default.asp, and http://java.sun.com/xml/.

### <span id="page-8-1"></span>XML Syntax

Like HTML, XML is based on the Standard Generalized Markup Language, or SGML. This common heritage renders XML familiar in look and feel to those accustomed to HTML. Unlike HTML, though, XML syntax requires the use of matching start and end tags, such as  $\langle$ string> and  $\langle$ /string>, to demarcate logical sections of a document or data sets. A unit of information enclosed by tags is called an **element**. As a shortcut, if an element has no content between its start and end tags, the tags can be merged into a single tag that ends with "/>", such as  $\langle true \rangle$ . This simple syntax is easy to process by a computer, with the added benefit of remaining understandable to humans.

<span id="page-8-2"></span>The best way to illustrate the basic features of XML is with a simple example. The document shown in Listing 1 contains the XML representation of a customer object that might have been exported from a customer database.

#### **Listing 1** A simple XML document

```
<?xml version="1.0" encoding="UTF-8"?>
<customer>
     <name>Jane Doe</name>
     <address region="USA">
         <street>6236 Nicolet Rd</street>
         <city>Richmond</city>
         <state>VA</state>
         <postal>23225</postal>
     </address>
     <birthday>
         <month>10</month>
         <day>11</day>
```

```
 <year>1949</year>
     </birthday>
</customer>
```
This example document contains the basic XML structural features. First there is the required prolog—also called the XML declaration—containing XML version and character encoding information. (In the absence of an encoding attribute, Core Foundation assumes UTF-8.) The remainder of the document is simply the listing of elements that constitute the customer information.

### <span id="page-9-0"></span>XML Parsers

In computing terms, a parser is a program that takes input in the form of sequential instructions, tags, or some other defined sequence of tokens, and breaks them up into easily manageable parts. An XML parser is designed to read and, in a sense, interpret XML documents. As it executes, the parser recognizes and responds to each XML structure it encounters by taking some specified action based on the structure type. Many XML parsers, called tree-based parsers, convert an XML document into a tree structure that reflects the structural hierarchy of the XML data. This tree is then made available to your application, which is free to interpret and modify the data as appropriate. Other parsers are event-driven, and report to their client each XML construct they encounter.

In addition to being event-driven or tree-based, XML parsers can be validating or nonvalidating. Validating parsers check a document's contents against a set of specific rules stating what elements are allowed in a document and in what order they must appear. These rules appear in an XML document either as an optional XML structure called a document type definition, or DTD, or as an XML Schema. Nonvalidating parsers are smaller and faster, but they don't check documents against the DTD; they only check if the document is structurally well-formed.

## <span id="page-10-0"></span>Core Foundation XML Parser

Core Foundation provides a parser that your applications can use to read data in XML format. Core Foundation's XML parser has two programming interfaces, one tree-based and the other event-driven. The tree-based interface parses an XML document and returns the data to you in the form of a CFXMLTreeRef object. There is also a configurable, callback-based API that allows event-driven parsing of an XML document. Event-driven parsing allows you to customize the parser's behavior so your application can respond only to the specific XML constructs that interest you. Event-driven parsing is also useful for large documents because the parser doesn't have to build the entire tree in memory. However, tree-based parsing allows you to add or modify nodes in the tree structure, and thus modify the original XML document.

### <span id="page-10-1"></span>CFXMLNode Objects

Both of the XML parser interfaces rely on a single data structure to return XML data to your application: the CFXMLNodeRef opaque object. This Core Foundation type describes an individual XML construct, such as a element, a comment, an attribute, or a string of character data.

Each CFXMLNode object contains three main pieces of information—the node's type, the data string, and a pointer to a data structure with additional information. You extract this data using simple accessor functions. The node'stype is encoded as an enumeration constant describing the type of XML structure. The data string is always a CFString object; the meaning of the string depends on the node's type ID. The format of the additional data also depends on the node's type; there is a specific structure for each type that requires additional data.

As it processes an XML document, the parser converts each XML construct it encounters into a CFXMLNode object that represents that construct. For example, when parsing the document shown in [Listing](#page-8-2) 1 (page 9), the parser would respond to the tag  $\langle$ birthday> by creating a new CFXMLNode whose node type would be set to the identifier kCFXMLNodeTypeElement. The CFXMLNode data string would contain the CFString object "birthday", and the additional data pointer would point to a CFXMLE1ementInfo structure containing information about the element's attributes.

<span id="page-10-2"></span>In order to handle some of the more complex XML entities, Core Foundation defines several additional data structures. The structures that contain additional information are described briefly in Table 1.

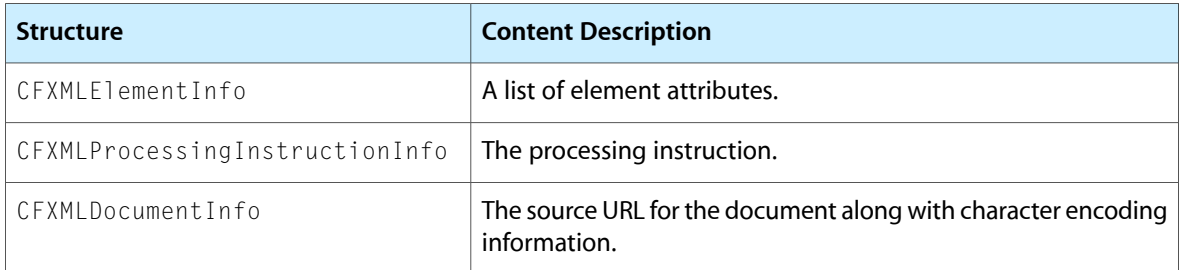

#### **Table 1** XML parser additional information structures

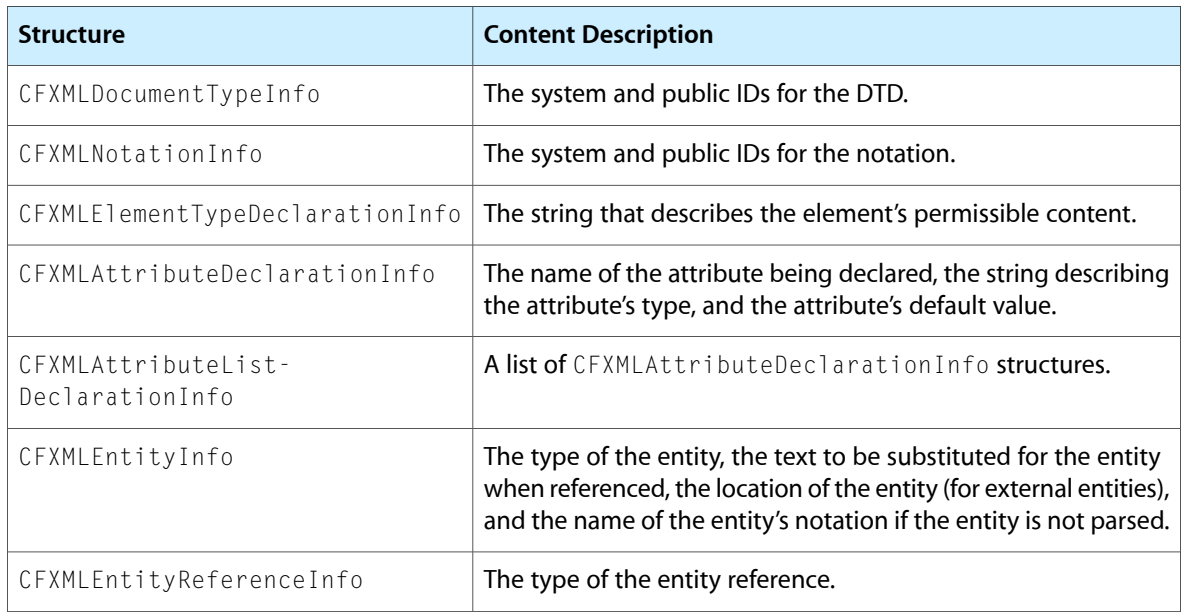

To briefly illustrate how these structures are used by the parser, consider once again the XML document shown in [Listing](#page-8-2) 1 (page 9). The fourth line of the document contains the tag  $\zeta$  address region="USA" $\rangle$ . The string region="USA" defines an **element attribute** called region whose string value is USA. Element attributes are a way to associate additional data with a given element.

<span id="page-11-1"></span>The XML parser returns a tag's attributes to your application as a CFXMLE1 ement Info structure. This structure is shown in Listing 1.

**Listing 1** The CFXMLElementInfo structure

```
typedef struct {
     CFDictionaryRef attributes;
     CFArrayRef attributeOrder;
     Boolean isEmpty;
} CFXMLElementInfo;
```
When parsing this tag, the parser creates a CFXMLNode object whose type code is kCFXMLNodeTypeElement, and whose data string is "address". The additional information pointer is set to point to a CFXMLElementInfo structure describing the element and its attributes. The attributes field contains a CFDictionary object holding the attribute data in the key/value format. The attributeOrder field contains a CFArray object holding the attributes dictionary keys in the order they were encountered. The Boolean value of the isEmpty field indicates whether the element is empty. See *Collections Programming Topics for Core Foundation* for more information about CFDictionary and CFArray.

### <span id="page-11-0"></span>Tree-Based Parser API

The tree-based parser API provides a very simple method for reading XML data. One call to the function CFXMLTreeCreateFromData reads an entire XML document—specified by a pointer to XML data in memory, or by a URL string—and returnsthe XML data to you in the form of a CFXMLTree object. A CFXMLTree object issimply a CFTree object that contains a pointer to a CFXMLNode object in each node's context. See *Collections Programming Topics for Core Foundation* for more information about CFTreeRef and its API.

Once the CFXMLTree object has been created, you can use the CFTree API to examine the tree and extract information from a given node. Core Foundation also provides convenience functions that make it even easier to access the content of a CFXMLTree object. For example, CFXMLTreeGetNode takes a reference to one of the tree's nodes and returns a pointer to that node.

The section "Using the [Tree-Based](#page-14-1) Parser Interface" (page 15) shows you how to parse, examine, and modify an XML document using the tree-based parser API.

### <span id="page-12-0"></span>Event-Driven Parser API

The tree-based XML parser API is sufficient for many needs. However, there are some cases where using the event-driven interface of CFXML is appropriate:

- You want fine-tuned control of the parsing process.
- You need access to data within a very large XML document and converting the entire document into a CFXMLTree object requires too much memory.
- A CFXMLTree object is inappropriate for your application's needs, and you want to build a custom data structure from the contents of an XML document.
- You wish to provide additional error checking as parsing progresses.
- You wish to control when and how external entities are loaded.

For these and other situations you can use the callback-based event-driven API. This API is somewhat more complex to use, but provides much more flexibility than the tree-based API.

<span id="page-12-1"></span>Conceptually, the event-driven API is simple. You first define a set of callback functions that are invoked as the parsing process proceeds. As the parser encounters each XML structure, your functions are called, giving you an opportunity to handle the data however you wish.

### Parser Callbacks

In order to use the event-driven parser, you must implement three of the five callbacks described in this section-CFXMLParserCreateXMLStructureCallBack, CFXMLParserAddChildCallBack, and CFXMLParserEndXMLStructureCallBack. The other callbacks are optional.

The CFXMLParserCreateXMLStructureCallBack function is called when the parser encounters a new XML structure. It passes a pointer to a CFXMLNode. If the function returns NULL, the parserskipsthe structure.

The CFXMLParserAddChildCallBack function is called when the parser encounters a child structure. It notifies you of the parent–child relationship and passes the data you returned from CFXMLParserCreateXMLStructureCallBack for both the parent and child.

The CFXMLParserEndXMLStructureCallBack function is called when the parser exits an XML structure reported by CFXMLParserCreateXMLStructureCallBack. It passes the data you returned from CFXMLParserCreateXMLStructureCallBack.

The CFXMLParserResolveExternalEntityCallBack function is called when the parser encounters an XML external entity reference. It passes the publicID and systemID data for the entity. It is up to you to load the data if you wish and return it as a CFData. Not currently supported.

The CFXMLParserHandleErrorCallBack is called when the parser encounters an error condition. It passes an error code indicating the nature of the error. From within your error handler, you can use the function CFXMLParserCopyErrorDescription to get a CFString describing the error condition. You can also use the functions CFXMLParserGetLineNumber and CFXMLParserGetLocation to learn the exact location of the error within the XML document.

At any point during the parsing you can use the function CFXMLParserGetStatusCode to find out what the parser is doing. You can also call CFXMLParserAbort to signal an error.

### <span id="page-13-0"></span>Parser Option Flags

There are various options you can use to configure the parser's behavior. An option flag of 0, or kCFXMLParserNoOptions, leaves the XML as "intact" as possible. In other words, this option causes the parser to report all structures and performs no entity replacements. To make the parser do the most work, returning only the pure element tree, set the option flag to kCFXMLParserAllOptions.

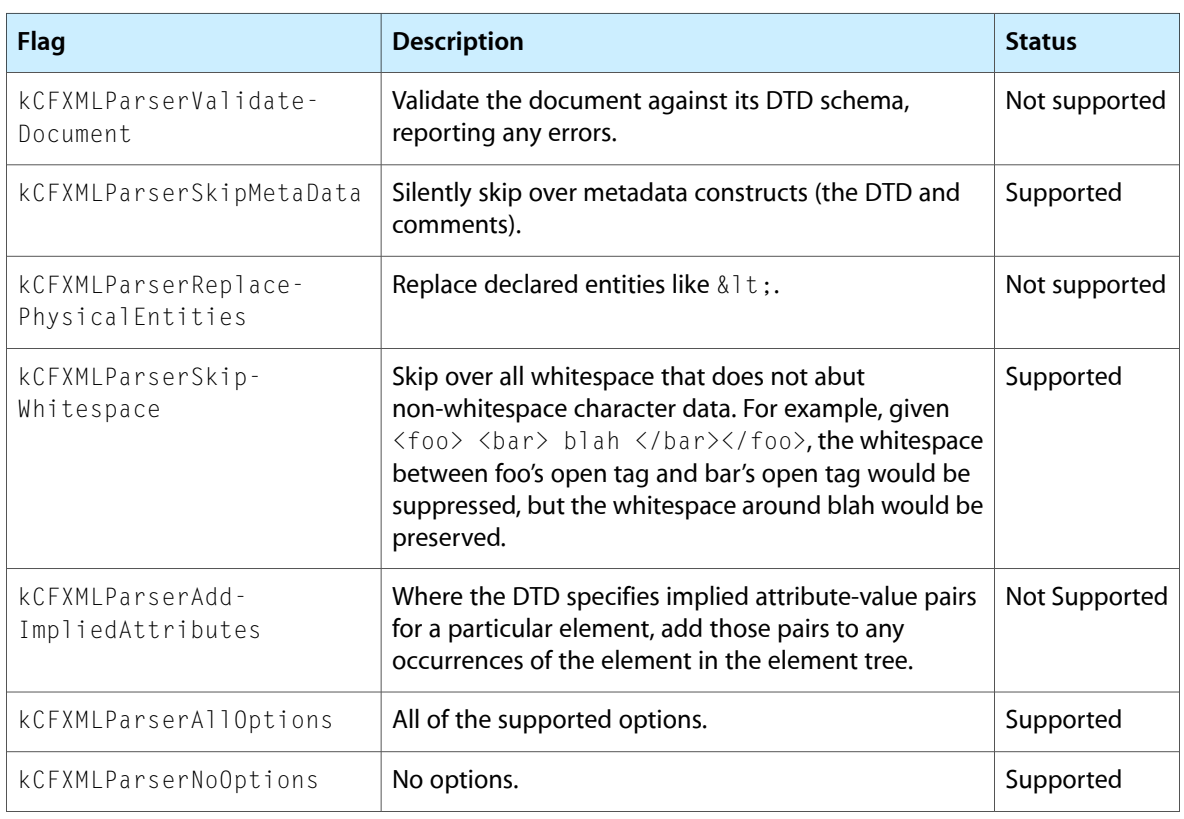

<span id="page-13-1"></span>**Table 2** Parser option Flags

The section "Using the [Event-Driven](#page-16-0) Parser Interface" (page 17) shows you how to parse an XML document using the event-driven parser API.

## <span id="page-14-0"></span>Parsing XML Documents

The document shown in Listing 1 contains the XML representation of a very simple Core Foundation property list created using CFPropertyList. Note that a property list was chosen purely for the purposes of illustrating XML parser usage in a Core Foundation context. CFPropertyList has convenience functionsfor converting property lists to and from XML format, so in most cases your application would not need to parse an XML property list using the XML parser directly (see *Property List Programming Topicsfor Core Foundation* for more information).

#### <span id="page-14-2"></span>**Listing 1** A Core Foundation property list in XML format

```
<?xml version="1.0" encoding="UTF-8"?>
<!DOCTYPE plist SYSTEM "file://localhost/System/Library/DTDs/PropertyList.dtd">
<plist version="0.9">
<dict>
     <key>Jane Doe</key>
     <integer>1999</integer>
     <key>John Doe</key>
     <integer>2000</integer>
</dict>
</plist>
```
In this example XML document, the data consists of two names and associated birth years. The  $\langle \text{plitst} \rangle$  tag declares that the enclosed data is a property list that corresponds to the Core Foundation data type  $CFPropertyList$ . The  $\langle \text{dict}\rangle$  tag declares that its enclosed data corresponds to a CFDictionary. Finally, the name and birth year data are listed in the key/value pair format required for a CFDictionary object.

### <span id="page-14-1"></span>Using the Tree-Based Parser Interface

<span id="page-14-3"></span>Listing 2 shows how you would use the high level XML API to convert the sample XML data in [Listing](#page-14-2) 1 (page 15) into a CFXMLTree object. This example assumes that sourceURL is a valid CFURL object and refers to the XML document.

#### **Listing 2** Using the tree-based parser API

```
CFXMLTreeRef cfXMLTree;
CFDataRef xmlData;
// Load the XML data using its URL.
CFURLCreateDataAndPropertiesFromResource(kCFAllocatorDefault,
                 sourceURL, &xmlData, NULL, NULL, NULL)
// Parse the XML and get the CFXMLTree.
cfXMLTree = CFXMLTreeCreateFromData(kCFAllocatorDefault,
                     xmlData,
                     sourceURL,
                     kCFXMLParserSkipWhitespace,
```
#### kCFXMLNodeCurrentVersion);

Figure 1 illustrates the structure of the CFXMLTree object produced by the code in [Listing](#page-14-3) 2 (page 15). As you would expect, it exactly reflects the structure of the original XML document. The diagram displays the data type code and data string from each CFXMLNode object.

#### <span id="page-15-0"></span>**Figure 1** The structure of a CFXMLTree

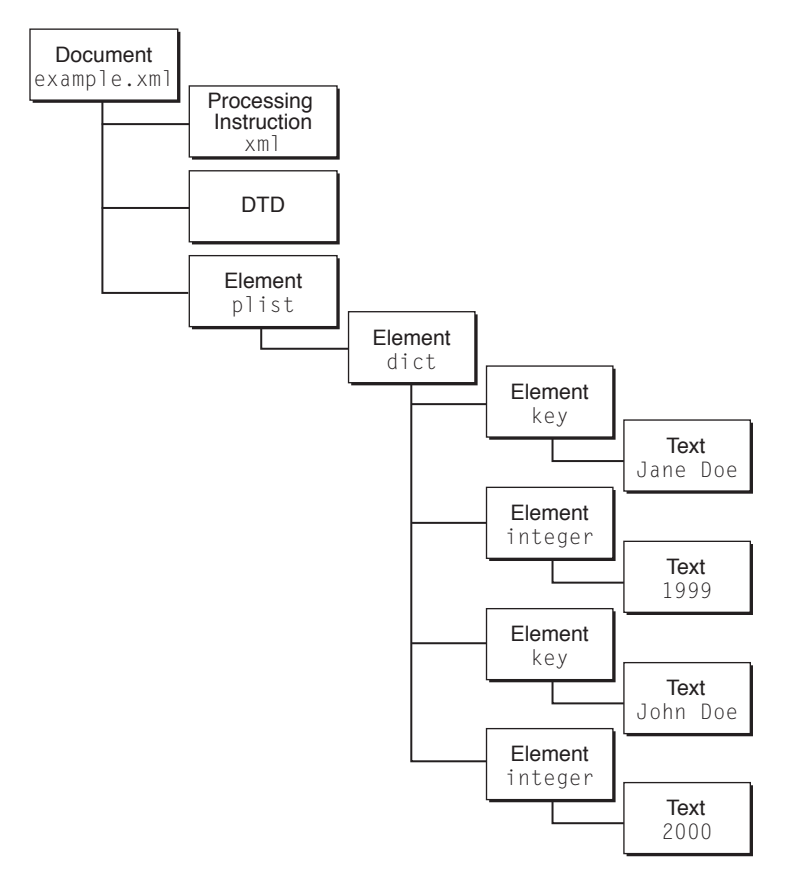

<span id="page-15-1"></span>The example in Listing 3 shows how to use some of the XML convenience functions to examine the top level of a CFXMLTree object and print out each node's data string contents.

#### **Listing 3** Obtaining information from a CFXMLTree

```
CFXMLTreeRef xmlTreeNode;
CFXMLNodeRef xmlNode;
int childCount;
int index;
// Get a count of the top level node's children.
childCount = CFTreeGetChildCount(cfXMLTree);
// Print the data string for each top-level node.
for (index = 0; index \langle childCount; index++) {
    xmlTreeNode = CFTreeGetChildAtIndex(cfXMLTree, index);
    xmlNode = CFXMLTreeGetNode(xmlTreeNode);
    CFShow(CFXMLNodeGetString(xmlNode));
}
```
Parsing XML Documents

### <span id="page-16-0"></span>Using the Event-Driven Parser Interface

The event-driven parser API gives you complete flexibility to do whatever you wish with the data in an XML document. To use the event-driven parser API, you define a set of callback functions that the parser invokes as it encounters specific structures in the XML document. The code in this section shows how to use the event-driven parser to print the data in an XML document. A sample implementation for each callback function is shown, and then the code to create and run the parser.

<span id="page-16-1"></span>The code in Listing 4 implements the first—and by far the longest—callback function, CFXMLParserCreateXMLStructureCallBack. This example implementation prints the contents of each new XML structure's additional information data as it is encountered.

#### **Listing 4** Implementing the CFXMLParserCreateXMLStructureCallBack function

```
void *createStructure(CFXMLParserRef parser,
             CFXMLNodeRef node, void *info) {
    CFStringRef myTypeStr;
    CFStringRef myDataStr;
    CFXMLDocumentInfo *docInfoPtr;
    // Use the dataTypeID to determine what to print.
     switch (CFXMLNodeGetTypeCode(node)) {
         case kCFXMLNodeTypeDocument:
             myTypeStr = CFSTR("Data Type ID: kCFXMLNodeTypeDocument\n");
             docInfoPtr = CFXMLNodeGetInfoPtr(node);
             myDataStr = CFStringCreateWithFormat(NULL,
                         NULL,
                         CFSTR("Document URL: %@\n"),
                         CFURLGetString(docInfoPtr->sourceURL));
             break;
         case kCFXMLNodeTypeElement:
             myTypeStr = CFSTR("Data Type ID: kCFXMLNodeTypeElement\n");
             myDataStr = CFStringCreateWithFormat(NULL, NULL,
                    CFSTR("Element: %@\n"), CFXMLNodeGetString(node));
             break;
         case kCFXMLNodeTypeProcessingInstruction:
             myTypeStr = CFSTR("Data Type ID:
                     kCFXMLNodeTypeProcessingInstruction\n");
             myDataStr = CFStringCreateWithFormat(NULL, NULL,
                    CFSTR("PI: %@\n"), CFXMLNodeGetString(node));
             break;
         case kCFXMLNodeTypeComment:
             myTypeStr = CFSTR("Data Type ID: kCFXMLNodeTypeComment\n");
             myDataStr = CFStringCreateWithFormat(NULL, NULL,
                     CFSTR("Comment: %@\n"), CFXMLNodeGetString(node));
             break;
         case kCFXMLNodeTypeText:
             myTypeStr = CFSTR("Data Type ID: kCFXMLNodeTypeText\n");
             myDataStr = CFStringCreateWithFormat(NULL, NULL,
                     CFSTR("Text:%@\n"), CFXMLNodeGetString(node));
             break;
```

```
 case kCFXMLNodeTypeCDATASection:
             myTypeStr = CFSTR("Data Type ID: k
                     CFXMLDataTypeCDATASection\n");
             myDataStr = CFStringCreateWithFormat(NULL, NULL,
                    CFSTR("CDATA: %@\n"), CFXMLNodeGetString(node));
             break;
         case kCFXMLNodeTypeEntityReference:
            myTypeStr = CFSTR("Data Type ID:
                     kCFXMLNodeTypeEntityReference\n");
            myDataStr = CFStringCreateWithFormat(NULL, NULL,
                     CFSTR("Entity reference: %@\n"),
                     CFXMLNodeGetString(node));
            break;
         case kCFXMLNodeTypeDocumentType:
             myTypeStr = CFSTR("Data Type ID: kCFXMLNodeTypeDocumentType\n");
             myDataStr = CFStringCreateWithFormat(NULL, NULL,
                    CFSTR("DTD: %@\n"), CFXMLNodeGetString(node));
            break;
         case kCFXMLNodeTypeWhitespace:
            myTypeStr = CFSTR("Data Type ID: kCFXMLNodeTypeWhitespace\n");
            myDataStr = CFStringCreateWithFormat(NULL, NULL,
                     CFSTR("Whitespace: %@\n"), CFXMLNodeGetString(node));
            break;
         default:
            myTypeStr = CFSTR("Data Type ID: UNKNOWN\n");
            myDataStr = CFSTR("Unknown type.\n");
 }
     // Print the contents.
     printf("---Create Structure Called--- \n");
    CFShow(myTypeStr);
    CFShow(myDataStr);
    // Return the data string for use by the addChild and
    // endStructure callbacks.
    return myDataStr;
```
Notice that the CFXMLParserCreateXMLStructureCallBack function returns the data string created using the dataString field of the newly encountered structure. This return value can actually be anything, but is kept by the parser and passed back to you by both the CFXMLParserAddChildCallBack and CFXMLParserEndXMLStructureCallBack functions described below. Note that if your CFXMLParserCreateXMLStructureCallBack function returns NULL, CFXMLParserAddChildCallBack and CFXMLParserEndXMLStructureCallBack will *not* be called. The only exception is CFNodeTypeDocument; CFXMLParserEndXMLStructureCallBack will be called for it even if you return NULL from CFXMLParserCreateXMLStructureCallBack.

<span id="page-17-0"></span>The parser invokes the CFXMLParserAddChildCallBack when it encounters a child of the most recently parsed structure. In this example, the CFXMLParserAddChildCallBack callback shown in Listing 5 simply prints out both of the stringsto make clear the parent–child relationships of the XML structures being parsed.

#### **Listing 5** Implementing the CFXMLParserAddChildCallBack function

```
void addChild(CFXMLParserRef parser, void *parent, void *child, void *info) {
    printf("---Add Child Called--- \n");
   printf("Parent being added to: "); CFShow((CFStringRef)parent);
    printf("Child being added: "); CFShow((CFStringRef)child);
```
}

}

The parser calls the CFXMLParserEndXMLStructureCallBack function, implemented in Listing 6, when it moves beyond a given structure. The  $xm$  Type parameter is a pointer to whatever data the CFXMLParserCreateXMLStructureCallBack function returned when the structure's open tag was first encountered. In this example implementation, the callback prints out a string indicating which structure has ended.

#### <span id="page-18-0"></span>**Listing 6** Implementing the endStructure callback

```
void endStructure(CFXMLParserRef parser, void *xmlType, void *info) {
    // Leave evidence that we were called.
    printf("---End Structure Called for \n"); CFShow((CFStringRef)xmlType);
     // Now that the structure and all of its children have been parsed,
    // we can release the string.
    CFRelease(xmlType);
}
```
<span id="page-18-1"></span>The parser calls the CFXMLParserResolveExternalEntityCallBack function when it encounters an external entity reference. The example XML data in this section contains no entity references so this callback is not invoked. Listing 7 shows a minimal implementation.

#### **Listing 7** Implementing the CFXMLParserResolveExternalEntityCallBack function

```
CFDataRef resolveEntity(CFXMLParserRef parser, CFStringRef publicID,
         CFURLRef systemID, void *info) {
     printf("---resolveEntity Called---\n");
     return NULL;
}
```
<span id="page-18-2"></span>The parser calls the CFXMLParserHandleErrorCallBack callback when it encounters an error condition. As shown in Listing 8, you can use the XML API to get both the error string and error location information from the parser. If you return false from this callback, the parser aborts. If you return true and the error is nonfatal, the parser continues processing.

#### **Listing 8** Implementing the handleError CFXMLParserHandleErrorCallBack function

```
Boolean handleError(CFXMLParserRef parser, SInt32 error, void *info) {
    char buf[512], *s;
     // Get the error description string from the Parser.
    CFStringRef description = CFXMLParserCopyErrorDescription(parser);
     s = (char *)CFStringGetCStringPtr(description,
                     CFStringGetSystemEncoding());
    // If the string pointer is unavailable, do some extra work.
     if (!s) {
         CFStringGetCString(description, buf, 512,
                     CFStringGetSystemEncoding());
     }
    CFRelease(description);
     // Report the exact location of the error.
     fprintf(stderr, "Parse error (%d) %s on line %d, character %d\n",
                     (int)error,
```

```
 s,
                  (int)CFXMLParserGetLineNumber(parser),
                  (int)CFXMLParserGetLocation(parser));
    return false;
}
```
<span id="page-19-0"></span>Listing 9 demonstrates how to create and invoke the parser.

#### **Listing 9** Creating and invoking the XML parser

```
// First, set up the parser callbacks.
CFXMLParserCallBacks callbacks = {0, createStructure, addChild, endStructure, 
resolveEntity, handleError};
// Create the parser with the option to skip whitespace.
parser = CFXMLParserCreate(kCFAllocatorDefault, xmlData, urlOut, 
kCFXMLParserSkipWhitespace, kCFXMLNodeCurrentVersion, &callbacks, NULL);
// Invoke the parser.
if (!CFXMLParserParse(parser)) {
    printf("parse failed\n");
}
```
<span id="page-19-1"></span>As you can see, once the callbacks have been implemented, the code to create and call the parser is quite simple. "Parser output" shows the output generated by the code in ["Creating and invoking the](#page-19-0) [XML parser"](#page-19-0) (page 20).

#### **Listing 10** Parser output

```
---Create Structure Called---
    Data Type ID: kCFXMLNodeTypeDocument, Document: file://localhost/myPlist.xml
---Create Structure Called---
    Data Type ID: kCFXMLNodeTypeProcessingInstruction, PI: xml
---Add Child Called---
    Parent being added to: Document: file://localhost/myPlist.xml
    Child being added: PI: xml
---End Structure Called for PI: xml
---Create Structure Called---
    Data Type ID: kCFXMLNodeTypeDocumentType, DTD
---Add Child Called---
    Parent being added to: Document: file://localhost/myPlist.xml
    Child being added: DTD
---End Structure Called for DTD
---Create Structure Called---
    Data Type ID: kCFXMLNodeTypeElement, Element: plist
---Add Child Called---
    Parent being added to: Document: file://localhost/myPlist.xml
    Child being added: Element: plist
---Create Structure Called---
    Data Type ID: kCFXMLNodeTypeElement, Element: dict
---Add Child Called---
    Parent being added to: Element: plist
    Child being added: Element: dict
---Create Structure Called---
    Data Type ID: kCFXMLNodeTypeElement, Element: key
---Add Child Called---
    Parent being added to: Element: dict
```

```
 Child being added: Element: key
---Create Structure Called---
    Data Type ID: kCFXMLNodeTypeText, Text: Jane Doe
---Add Child Called---
    Parent being added to: Element: key
    Child being added: Text: Jane Doe
---End Structure Called for Text: Jane Doe
---End Structure Called for Element: key
---Create Structure Called---
    Data Type ID: kCFXMLNodeTypeElement, Element: integer
---Add Child Called---
    Parent being added to: Element: dict
    Child being added: Element: integer
---Create Structure Called---
    Data Type ID: kCFXMLNodeTypeText, Text: 1999
---Add Child Called---
    Parent being added to: Element: integer
    Child being added: Text: 1999
---End Structure Called for Text: 1999
---End Structure Called for Element: integer
---Create Structure Called---
    Data Type ID: kCFXMLNodeTypeElement, Element: key
---Add Child Called---
    Parent being added to: Element: dict
    Child being added: Element: key
---Create Structure Called---
    Data Type ID: kCFXMLNodeTypeText, Text: John Doe
---Add Child Called---
    Parent being added to: Element: key
    Child being added: Text: John Doe
---End Structure Called Text: John Doe
---End Structure Called for Element: key
---Create Structure Called---
    Data Type ID: kCFXMLNodeTypeElement, Element: integer
---Add Child Called---
    Parent being added to: Element: dict
    Child being added: Element: integer
---Create Structure Called---
    Data Type ID: kCFXMLNodeTypeText, Text: 2000
---Add Child Called---
    Parent being added to: Element: integer
    Child being added: Text: 2000
---End Structure Called for Text: 2000
---End Structure Called for Element: integer
---End Structure Called for Element: dict
---End Structure Called for Element: plist
```
Parsing XML Documents

# <span id="page-22-0"></span>Document Revision History

This table describes the changes to *XML Programming Topics for Core Foundation*.

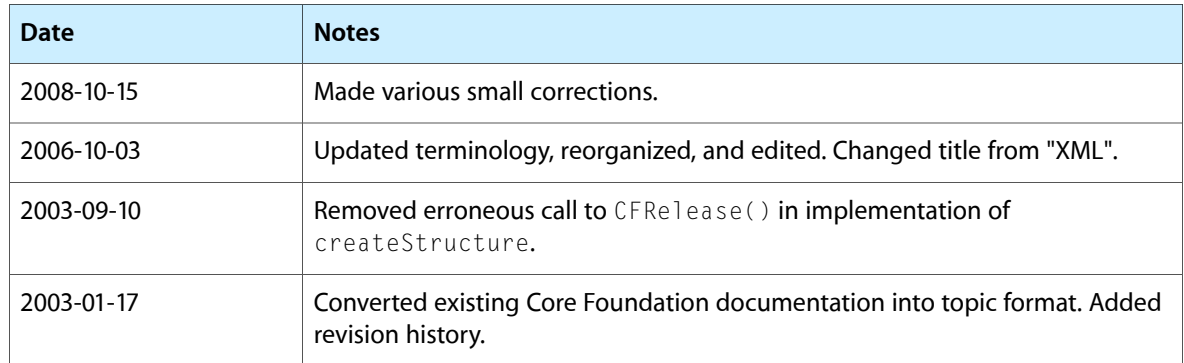

Document Revision History